## SAGE2 Cheat Sheet – Mouse and keyboard operations & shortcuts

| Pointer Modes |                                                                                                    | Window Interaction                                                                                                    |                     |                             |
|---------------|----------------------------------------------------------------------------------------------------|----------------------------------------------------------------------------------------------------|---------------------|-----------------------------|
| Application   | Application Interaction Mode:<br>directly control applications with<br>keyboard and mouse (titlebar and<br>corner active) |                                                                                                    | Left button         | Move/Resiz                  |
| Window        | Window Interaction Mode:<br>move and resize windows                                                                       | Γ                                                                                                    | <b>Right button</b> | Show/Hide                   |
| Shift-TAB     | Switch Mode                                                                                                    | $\bigcirc$                                                                                                    |                     |                             |
| ALT           | Temporary Switch (while pressed)                                                                                          | Т                                                                                                    |                     |                             |
| Spacebar      | Activate Pointer                                                                                                    | Image: Constraint of the second second secon | Wheel (scroll)      | Resize Wind<br>(2-finger sc |
| ESC           | Exit Pointer Mode                                                                                                    | $\cup$                                                                                                    |                     |                             |

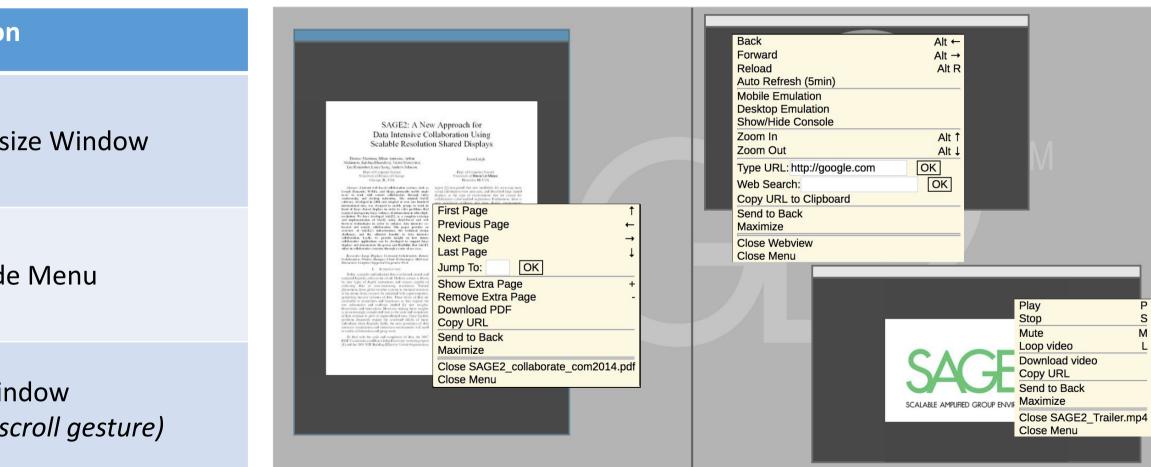